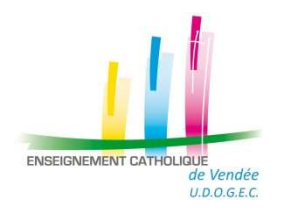

## Vous recrutez un.e salarié.e et vous adhérez à la prestation paye de l'UDOGEC de la Vendée.

Avant de pouvoir enregistrer votre salarié.e dans notre logiciel de paye, vous devez avoir accompli quelques formalités :

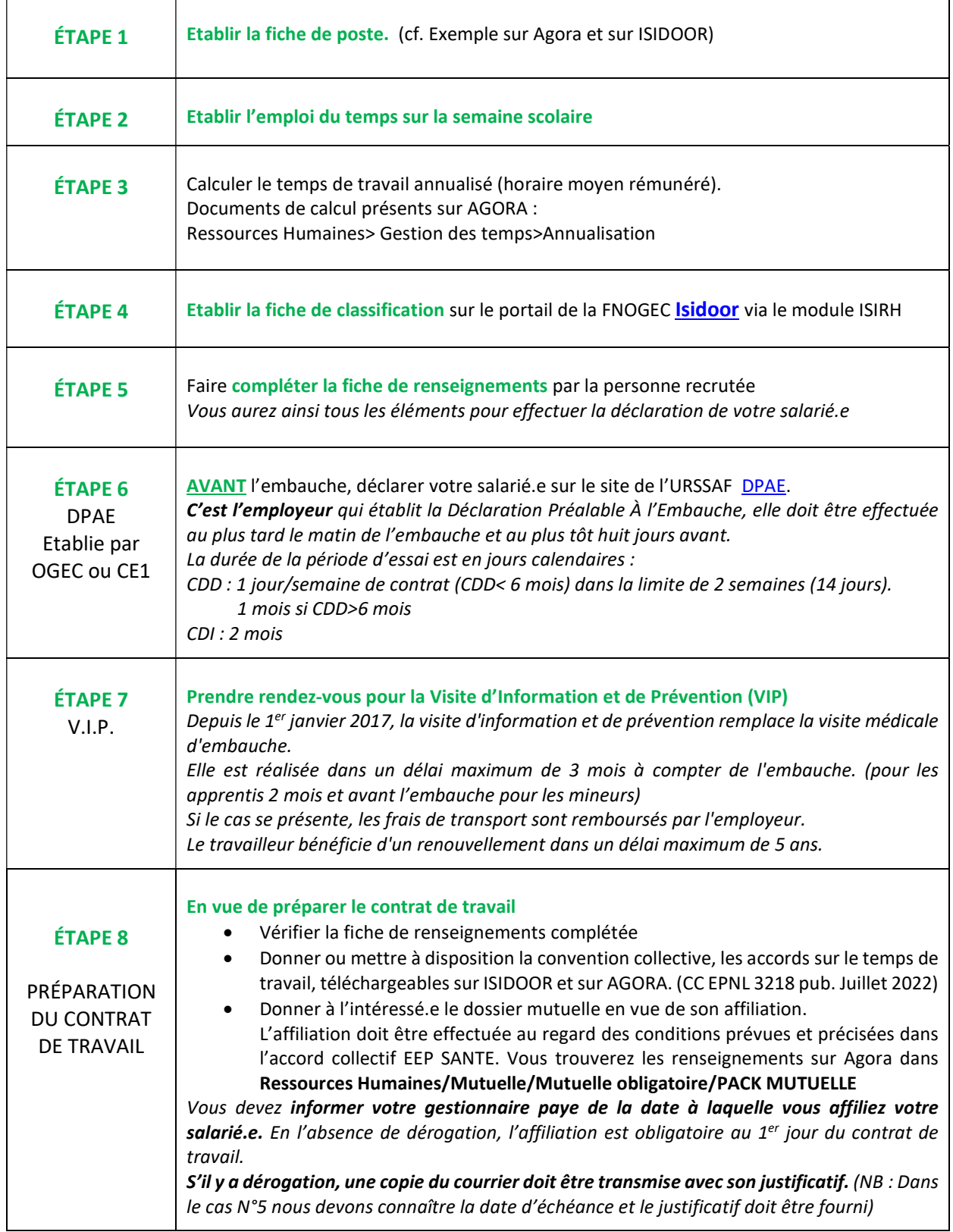

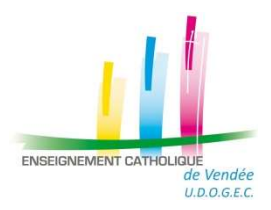

## Dossier Embauche de personnel OGEC À réaliser AVANT l'arrivée de la personne recrutée

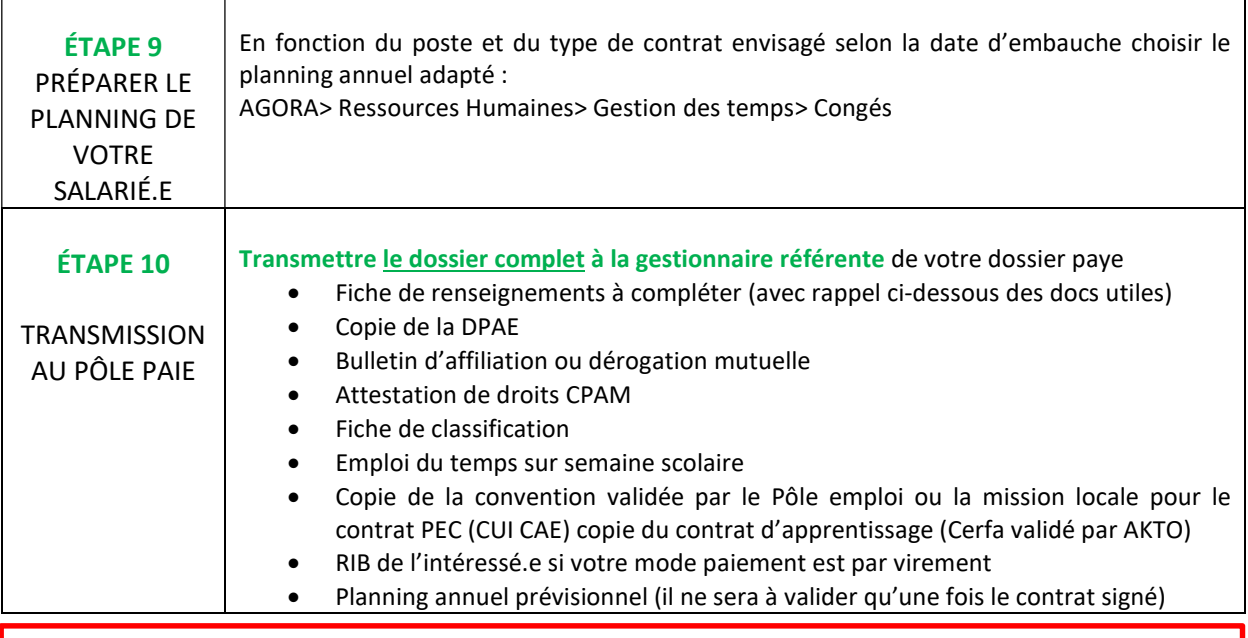

## IMPORTANT :

Tout oubli ou transmission tardive d'éléments constitutifs du dossier de votre salarié.e au service paye lui sera préjudiciable et peut avoir des conséquences financières non négligeables pour l'OGEC.

Merci de respecter les délais et la procédure ci-dessus.

NB : Afin de ne pas retarder l'ouverture du dossier, vous pouvez adresser par messagerie l'ensemble des pièces au format .pdf de préférence à votre gestionnaire paye référente selon le secteur (cf. carte ci-dessous)

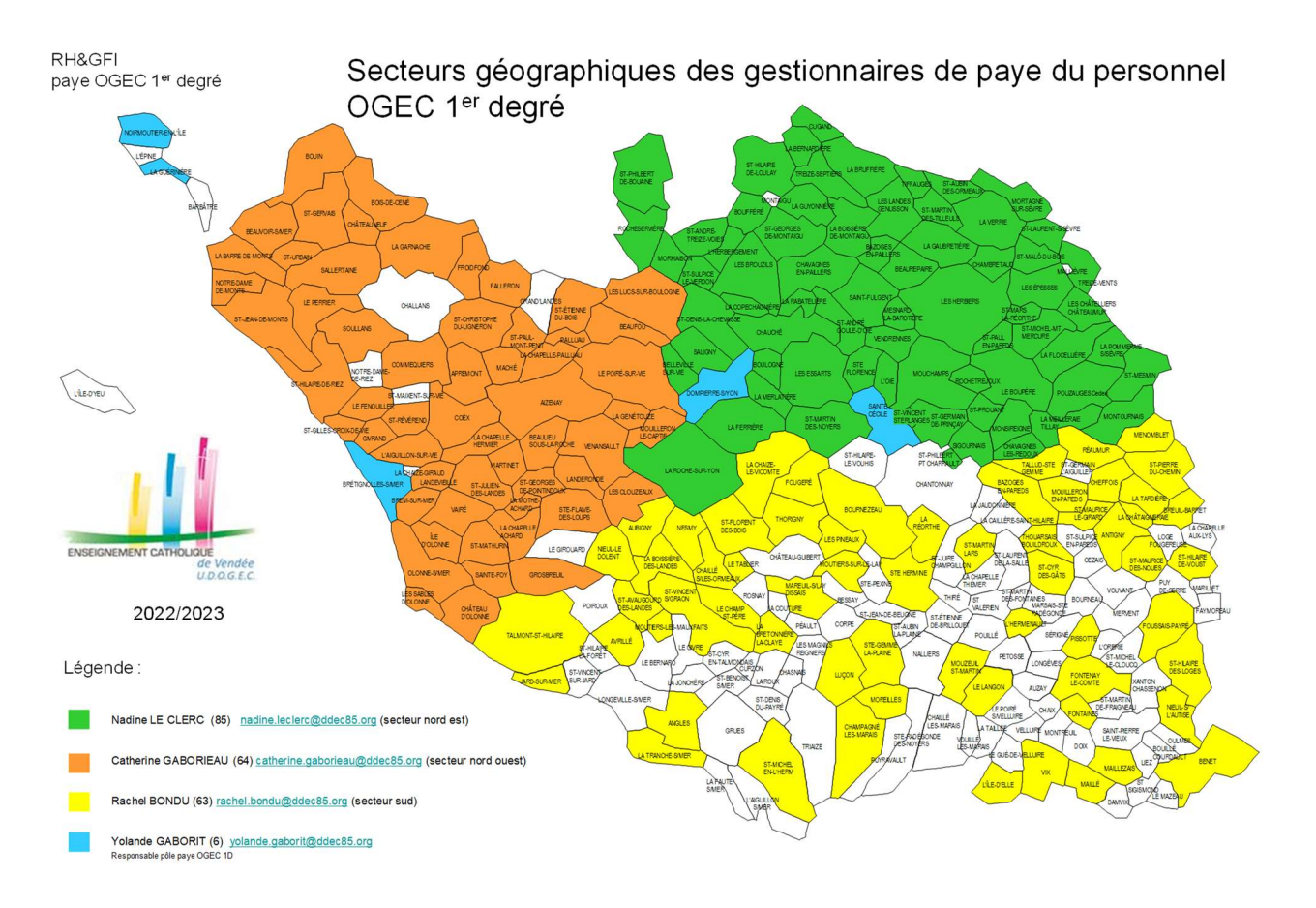